hibernate helloword( ) PDF

## https://www.100test.com/kao\_ti2020/144/2021\_2022\_hibernate\_E7 \_c104\_144568.htm hibernate

hibernate

robbin the state of the state of the state of the state of the state of the state of the state of the state of

hibernate

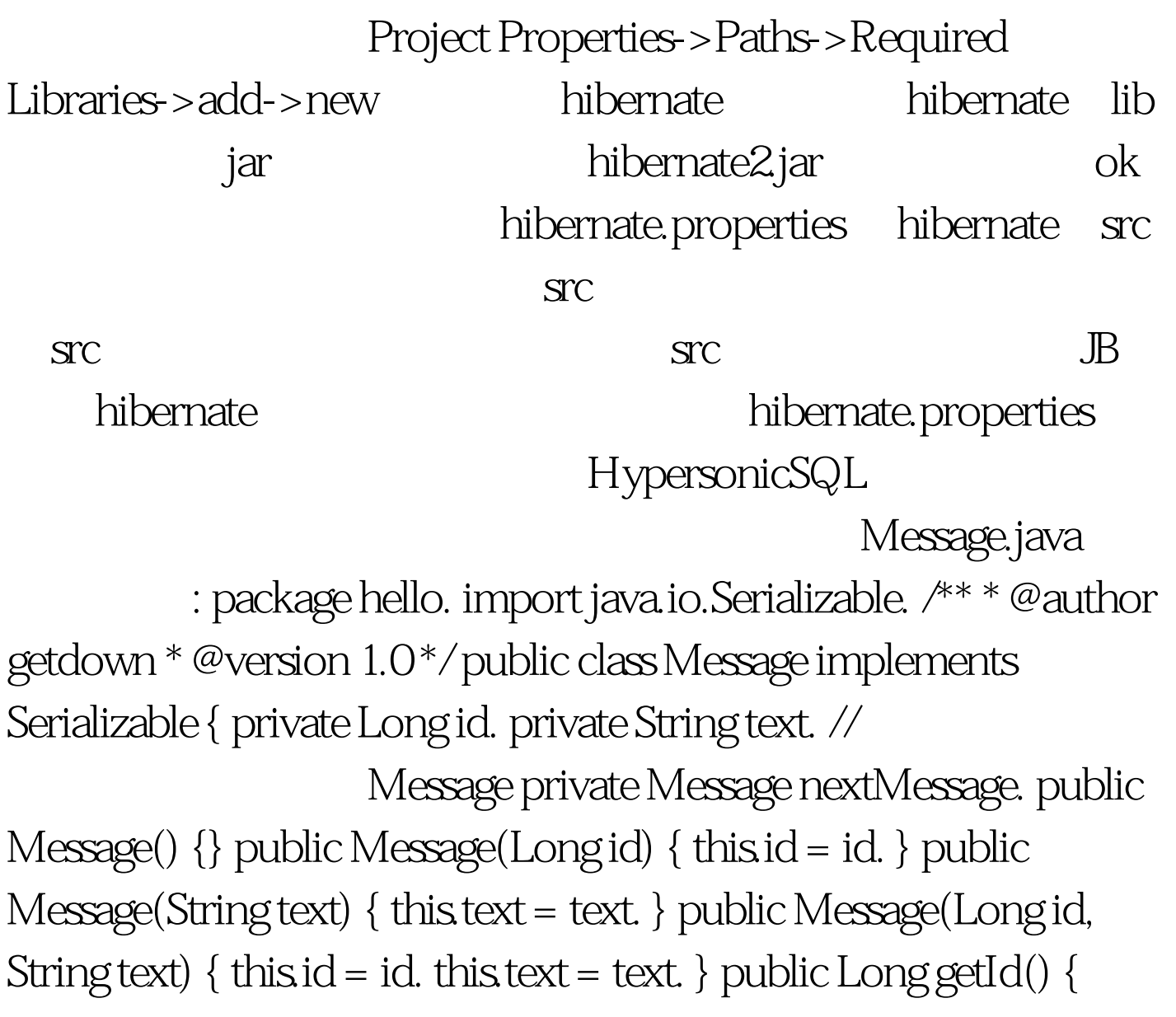

return id. } private void setId(Long id) { this.id = id. } public String getText() { return text. } public void setText(String text) { this.text = text. } public Message getNextMessage() { return nextMessage. } public void setNextMessage(Message nextMessage) { this.nextMessage = nextMessage.  $}$ hibernate Message.hbm.xml 100Test

www.100test.com